# SDM4 in R: Comparing Groups (Chapter 22)

*Nicholas Horton [\(nhorton@amherst.edu\)](mailto:nhorton@amherst.edu) and Sarah McDonald*

*June 12, 2018*

## **Introduction and background**

This document is intended to help describe how to undertake analyses introduced as examples in the Fourth Edition of *Stats: Data and Models* (2014) by De Veaux, Velleman, and Bock. More information about the book can be found at [http://wps.aw.com/aw\\_deveaux\\_stats\\_series.](http://wps.aw.com/aw_deveaux_stats_series) This file as well as the associated R Markdown reproducible analysis source file used to create it can be found at [http://nhorton.people.amherst.edu/sdm4.](http://nhorton.people.amherst.edu/sdm4)

This work leverages initiatives undertaken by Project MOSAIC [\(http://www.mosaic-web.org\)](http://www.mosaic-web.org), an NSF-funded effort to improve the teaching of statistics, calculus, science and computing in the undergraduate curriculum. In particular, we utilize the mosaic package, which was written to simplify the use of R for introductory statistics courses. A short summary of the R needed to teach introductory statistics can be found in the mosaic package vignettes [\(http://cran.r-project.org/web/packages/mosaic\)](http://cran.r-project.org/web/packages/mosaic). A paper describing the mosaic approach was published in the *R Journal*: [https://journal.r-project.org/archive/2017/RJ-2017-024.](https://journal.r-project.org/archive/2017/RJ-2017-024)

## **Chapter 22: Comparing Groups**

### **Section 22.1: The standard deviation of a difference**

We can replicate the calculations in the example on the bottom of page 587.

```
n1 <- 248
p1 \leftarrow 0.57n2 <- 256
p2 <- 0.70
sediff <- sqrt(p1*(1-p1)/n1 + p2*(1-p2)/n2)
sediff
```
## [1] 0.0425

#### **Section 22.3: Confidence interval for a difference**

We can replicate the values from the example on page 590.

(p2 - p1) + **c**(-1.96, 1.96)\*sediff

## [1] 0.0466 0.2134

#### **Section 22.4: Testing for a difference in proportions**

We can replicate the values from the example on pages 594-595.

```
n1 <- 293
y1 <- 205
n2 <- 469
y2 <- 235
ppooled <- (y1+y2)/(n1+n2)
ppooled
## [1] 0.577
sepooled <- sqrt(ppooled*(1-ppooled)/n1 + ppooled*(1-ppooled)/n2)
sepooled
## [1] 0.0368
z \leftarrow (y1/n1 - y2/n2)/sepooled
z
## [1] 5.4
pval <- 2*pnorm(z, lower.tail = FALSE)
pval
```
## [1] 6.7e-08

**Section 22.6: Testing for a difference in means**

```
n1 \leftarrow 8n2 < -7ybar1 <- 281.88
ybar2 <- 211.43
s1 <- 18.31s2 \leftarrow 46.43sediff <- sqrt(s1^2/n1 + s2^2/n2)
sediff
## [1] 18.7
t <- (ybar1 - ybar2)/sediff
t
## [1] 3.77
pval <- 2*pt(t, df = 7.62)
pval
```
## [1] 1.99

prices <- **read.csv**("http://nhorton.people.amherst.edu/sdm4/data/Camera\_prices.csv") prices

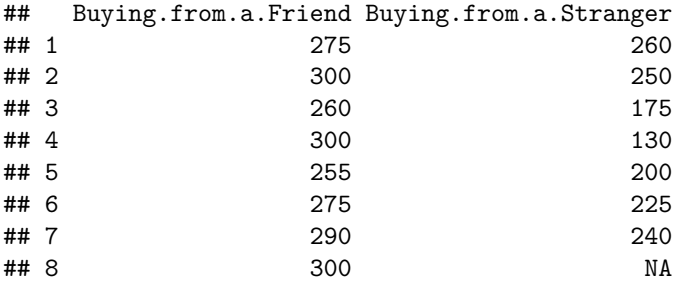

**with**(prices, **t.test**(Buying.from.a.Friend, Buying.from.a.Stranger))

```
##
## Welch Two Sample t-test
##
## data: Buying.from.a.Friend and Buying.from.a.Stranger
## t = 4, df = 8, p-value = 0.006
## alternative hypothesis: true difference in means is not equal to 0
## 95 percent confidence interval:
## 26.9 114.0
## sample estimates:
## mean of x mean of y
## 282 211
```
Let's turn this dataset in a ggformula friendlier version.

```
ds <- with(prices,
  data.frame(price = c(Buying.from.a.Friend, Buying.from.a.Stranger),
             group = c(rep("Friend", nrow(prices)), rep("Stranger", nrow(prices)))))
ds
```
## price group ## 1 275 Friend 300 Friend ## 3 260 Friend<br>## 4 300 Friend 300 Friend ## 5 255 Friend ## 6 275 Friend ## 7 290 Friend ## 8 300 Friend 260 Stranger ## 10 250 Stranger ## 11 175 Stranger ## 12 130 Stranger ## 13 200 Stranger ## 14 225 Stranger ## 15 240 Stranger ## 16 NA Stranger

```
t.test(price ~ group, data = ds) # Unpooled or unequal variance
##
## Welch Two Sample t-test
##
## data: price by group
## t = 4, df = 8, p-value = 0.006
## alternative hypothesis: true difference in means is not equal to 0
## 95 percent confidence interval:
## 26.9 114.0
## sample estimates:
## mean in group Friend mean in group Stranger
## 282 211
t.test(price ~ group, var.equal = TRUE, data = ds) # Pooled or equal variance
##
## Two Sample t-test
##
## data: price by group
## t = 4, df = 10, p-value = 0.002
## alternative hypothesis: true difference in means is not equal to 0
## 95 percent confidence interval:
## 32.1 108.8
## sample estimates:
## mean in group Friend mean in group Stranger
## 282 211
gf_boxplot(price ~ group, data = ds) %>%
gf_refine(coord_flip())
  Stranger-
```
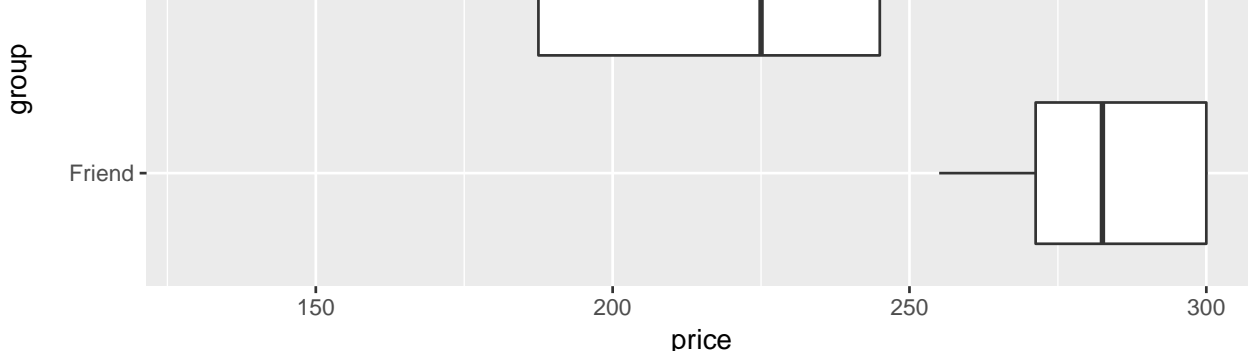